# **Übungsplan, Übung "z/OS und OS/390", Uni Leipzig, WS'2008/09**

Stand: 15.01.2009

Dieser Übungsplan kann bei Bedarf jederzeit geändert werden. Alle Übungsteilnehmer werden darüber per E-Mail informiert.

Die Aufgaben müssen zum Abgabetermin korrekt gelöst dem Betreuer zugegangen sein. Sind die Aufgaben bis zu einer Woche nach dem Abgabetermin dem Betreuer korrekt gelöst zugegangen, dann werden die Aufgaben auch noch abgenommen, jedoch mit leichten Bewertungsabstrichen. Später werden die Aufgaben nicht mehr abgenommen.

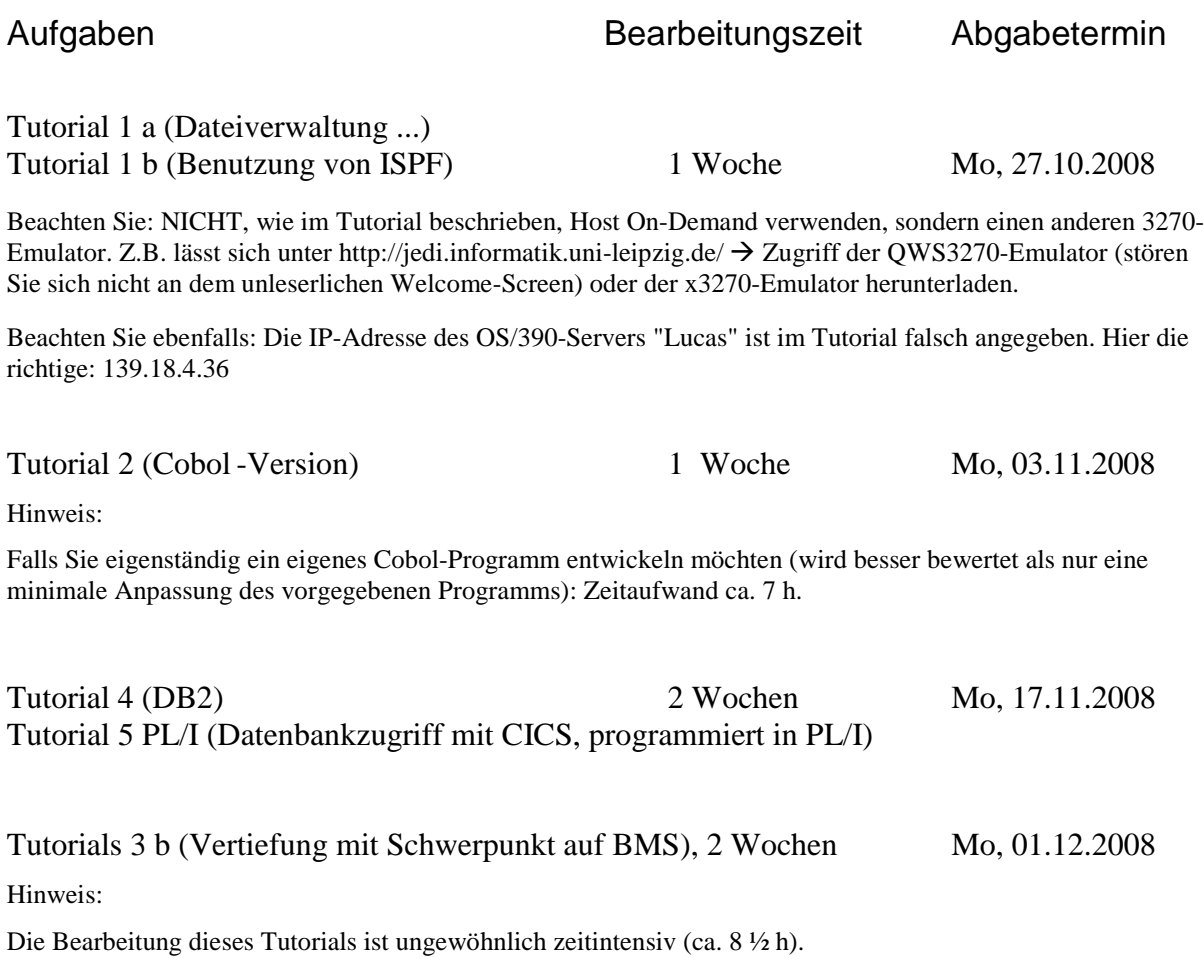

Die folgenden WDz-Tutorials liegen unter http://jedi.informatik.uni-leipzig.de/tutor\_WDz.html

Zur Bearbeitung der WDz 6.0-Tutorien ist der das WDz tragende Server websphere (IP: 139.18.8.211) zu benutzen und Remote-Verbindungen sind zum z/OS 1.5-Mainframe Padme (IP: 139.18.4.35) herzustellen.

Zur Bearbeitung der WDz 7.0-Tutorien ist der das WDz tragende Server websphere2 (139.18.8.212) zu benutzen und Remote-Verbindungen sind zum z/OS 1.8-Mainframe Binks (IP: 139.18.4.34) herzustellen.

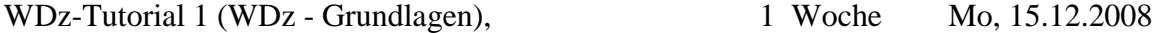

#### Kleine Zusatzaufgabe:

Geben Sie Ihre Bearbeitungszeit für dieses Tutorial an. Geben Sie diese Zeit so genau wie möglich an. Diese angegebene Zeitdauer hat KEINEN Einfluss auf die Bewertung für dieses Tutorial. Sie dient dazu, die für dieses Tutorial erforderliche Bearbeitungszeit herauszufinden, um später eine noch bessere Zeitplanung vornehmen zu können.

Für dieses Tutorial werden keine Bewertungspluspunkte für selbst geschriebene Programme vergeben.

WDz-Tutorial 4(!) (Enterprise Generation Language) 1 Woche Mo, 22.12.2008

In diesem Tutorial ist von zu installierender Software auf CDs/DVDs die Rede. Es ist alles vorinstalliert, Sie benötigen keine CDs/DVDs.

#### Kleine Zusatzaufgabe:

Geben Sie Ihre Bearbeitungszeit für dieses Tutorial an. Geben Sie diese Zeit so genau wie möglich an. Diese angegebene Zeitdauer hat KEINEN Einfluss auf die Bewertung für dieses Tutorial. Sie dient dazu, die für dieses Tutorial erforderliche Bearbeitungszeit herauszufinden, um später eine noch bessere Zeitplanung vornehmen zu können.

Ein selbst programmiertes, lauffähiges EGL-Programm wird in der Bewertung positiv berücksichtigt.

# WDz-Tutorial 5 (Entw. e. lokalen COBOL-Programms) 1 ½ Wochen Do, 15.01.2009

## Kleine Zusatzaufgabe:

Geben Sie Ihre Bearbeitungszeit für dieses Tutorial an. Geben Sie diese Zeit so genau wie möglich an. Diese angegebene Zeitdauer hat KEINEN Einfluss auf die Bewertung für dieses Tutorial. Sie dient dazu, die für dieses Tutorial erforderliche Bearbeitungszeit herauszufinden, um später eine noch bessere Zeitplanung vornehmen zu können.

#### Weitere Zusatzaufgabe:

Dieses Tutorial enthält noch keine Aufgaben, Screenshots anzufertigen. Deshalb Ihre Zusatzaufgabe: Fertigen Sie mindestens 2 geeignete Screenshots an, die belegen, dass Sie das Tutorial vollständig nachvollziehen konnten.

Ein selbst programmiertes Cobol-Programm wird in der Bewertung diesmal NICHT positiv berücksichtigt. Sie brauchen also diesmal nicht in Cobol programmieren.

# WDz-Tutorial 6 (Cobol-Enw. auf entferntem Host) 1 ½ Wochen Mo, 26.01.2009

## Kleine Zusatzaufgabe:

Geben Sie Ihre Bearbeitungszeit für dieses Tutorial an. Geben Sie diese Zeit so genau wie möglich an. Diese angegebene Zeitdauer hat KEINEN Einfluss auf die Bewertung für dieses Tutorial. Sie dient dazu, die für dieses Tutorial erforderliche Bearbeitungszeit herauszufinden, um später eine noch bessere Zeitplanung vornehmen zu können.

Ende der Übung.